# **100% Money Back**

**Vendor:** EMC

**Exam Code:** E20-465

**Exam Name:** Content Management System Administration

**Version:** Demo

What is a resource agent?

A. It is a JMX-based monitoring tool that is accessible usingDocumentum Administrator.

B. It is a feature of Application Builder, used to help manage lifecycles.

C. It is a process used in conjunction with the Index Server to provide full-text indexing.

D. It is a feature of WDK which allows administrators to more easily deploy components given to them by a developer.

# **Answer: A**

# **QUESTION NO: 2**

When using a resource agent to view a log, which option CANNOT be used to sort the log entries?

- A. Log level
- B. Event type
- C. Severity
- D. From the first entry to the last entry

# **Answer: B**

# **QUESTION NO: 3**

How do you delete a repository?

- A. useDocumentum Administrator to delete the files used for the repository's tablespaces
- B. useDocumentum Server Manager
- C. select Configuration > Repository option inDocumentum Administrator
- D. use any database utility to drop thetablespaces used by the repository

# **Answer: B**

# **QUESTION NO: 4**

What is the correct API syntax for retrieving the r\_object\_id of a dm\_document with the name, 'test1'?

- A. retrieve,c,dm\_folder where object\_name='test1'
- B. id,c,select dm\_sysobject where object\_name='test1'
- C. retrieve,c,select dm\_document where object\_name='test1'

D. id.c.dm\_sysobiect where object\_name='test1'

# **Answer: D**

# **QUESTION NO: 5**

A user has left your company. There is an object that is still checked out by that user. How would you remove the lock from this document?

A. delete the user usingDocumentum Administrator and all the documents checked out to this user will automatically have the lock removed B. change ther lock owner attribute of the document to "dmadmin"; dmadmin will now own the document and can cancel checkout

- C. unlock the document using the API
- D. check the document in using asuperuser account

# **Answer: C**

# **QUESTION NO: 6**

What must exist in an API script to dump your repository?

- A. dump,c,dmr\_content
- B. dump,c,dmr\_containment
- C. create,c,dmi\_dump\_object\_record
- D. create,c,dm\_dump\_record

# **Answer: D**

# **QUESTION NO: 7**

Your repository dump has just completed. <DUMP\_RECORD\_OBJECT\_ID> is the object id of your dm\_dump\_record.

Which DQL statement would you run to determine how many repository objects were copied into your dump file?

A. selectcount(\*) from dmi\_dump\_object\_record where dump\_object = '<DUMP\_OBJECT\_RECORD\_ID>' B. selectcount(\*) from dm\_sysobject where r\_object\_id in (select <DUMP\_OBJECT\_RECORD\_ID> from dm\_dump\_record)

C. selectcount(\*) from dm\_dump\_record where dump\_object = '<DUMP\_OBJECT\_RECORD\_ID>' D. selectcount(\*) from dmr\_content where r\_object\_id = '<DUMP\_OBJECT\_RECORD\_ID>'

# **Answer: A**

#### **QUESTION NO: 8**

Which statement is FALSE regarding resource agents?

- A. Resource agents allow you to specify a minimum log level to view.
- B. Resource agents allow you to change configuration settings.
- C. Resource agents provide another way to receive notifications.
- D. Resource agents cannot execute operations.

#### **Answer: D**

#### **QUESTION NO: 9**

In addition to a supported OS, what is the minimal requirement for a successful Content Server installation and repository configuration?

- A. database software and Java SDK
- B. Java SDK
- C. database software, Java SDK, and application server
- D. database software

#### **Answer: D**

#### **QUESTION NO: 10**

A repository has an installation owner account 'dmadmin' and a repository owner account 'sop.' What is the difference between these two accounts?

A. The Documentum installation owner and the repository owner accounts have identical roles.

B. The Documentum installation owner is a regular user in a repository; the repository owner has administrative rights over the repository.

C. The Documentum installation owner is a superuser in the repository; the repository owner account owns the database tables used by the repository.

D. While both users have administration privileges, the installation owner owns the repository database tables.

#### **Answer: C**

# **QUESTION NO: 11**

What are the minimal user account settings and access rights needed by the designated BOF Global Registry user?

A. The user has an inline password and has READ only access to the /System/Modules/SBO folder in the repository.

B. The user has an OS or Directory Server account and has READ only access to the /System/Modules/SBO folder in the repository.

C. The user has an inline password and has READ only access to the /System/Modules/SBO folder and the folders/documents in the repository that will be accessed using SBOs.

D. The user has an inline password and has READ only access to the entire repository.

#### **Answer: A**

#### **QUESTION NO: 12**

Which user account will be used when running the Repository Configuration program?

- A. superuser
- B. installation owner
- C. web user
- D. database user

#### **Answer: B**

# **QUESTION NO: 13**

By default, what is stored specifically in the DOCUMENTUM\dba\secure directory?

- A. keystore(s) for certificates used by LDAP over SSL
- B. encrypted database user passwords for repository owners
- C. encrypted passphrase for the Content Server installation
- D. keystores used for Trusted Content Services

#### **Answer: C**

#### **QUESTION NO: 14**

Which specific directories do the DM\_HOME and DOCUMENTUM environment variables represent in a Content Server installation with one or more repositories?

A. DM\_HOME is the base directory for all Content Server binaries and repository configurations; DOCUMENTUM is the working directory used by server processes.

B. DM HOME is the directory for the Content Server binaries; DOCUMENTUM is the base directory under which all binaries and repository configurations are stored.

C. DM\_HOME is the base directory under which all binaries and repository configurations are stored;

DOCUMENTUM is the directory for the Content Server binaries.

D. DM HOME and DOCUMENTUM have the same value and point to the base directory for all server binaries and repository configurations.

# **Answer: B**

# **QUESTION NO: 15**

What are the minimum prerequisite components for a Documentum Administrator installation on a dedicated application server host?

- A. database client, application server, and Java SDK
- B. application server, Java SDK, and web server
- C. application server and Java SDK
- D. application server, Java SDK, PHP, and Perl

# **Answer: C**

# **QUESTION NO: 16**

A user is not able to create a document in a repository. How do you diagnose the problem?

- A. check for sufficient swap space/virtual memory and check for sufficient database space
- B. check for sufficient file storage space and check for sufficient database space
- C. check for sufficient file storage space and check for sufficient swap space/virtual memory
- D. check that the server log is not full

#### **Answer: B**

#### **QUESTION NO: 17**

During the configuration of a repository you provide the following information: repository ID, repository name, and database owner. Where does Documentum store this information?

- A. dfc.properties
- B. server.ini
- C. [repository name].ini
- D. docbroker.ini

#### **Answer: B**

#### **QUESTION NO: 18**

What is the purpose of the Consistency Checker?

- A. to check for object corruption within the repository and provide a report
- B. to check and correct object corruption within the repository and provide a report
- C. to check the file stores for corruption and provide a report
- D. to check the repository for corruption,fix the problem, and provide a report

#### **Answer: A**

# **QUESTION NO: 19**

When installing the Content Server, the installer deploys several default services which run on the Java Method Server.

Which services are deployed?

A. Accelerated Content Services (ACS), Branch Office Caching Services (BOCS),Documentum Messaging Services (DMS)

B. Accelerated Content Services (ACS),Documentum Foundation Services (DFS)

C. Accelerated Content Services (ACS),Documentum Messaging Services (DMS), Documentum Foundation Services (DFS)

D. Documentum Foundation Services (DFS), Branch Office Caching Services (BOCS)

**Answer: B**

# **QUESTION NO: 20**

After installing the Content Server, you change the default passphrase. What utility script must be run when the Content Server is restarted?

A. dm\_check\_password B. dm\_crypto\_boot C. dm\_crypto\_create D. dm\_change\_password

#### **Answer: B**

#### **QUESTION NO: 21**

In the repository's server config object, the secure connect mode attribute is set to "native." The client dfc.properties file contains the parameter dfc.session.secure\_connect\_default = native. What is an accurate description of a connection request from this client?

A. An unsecure connection is preferred, but a secure connection is allowed.

- B. A secure connection is preferred, but an unsecure connection is allowed.
- C. Only an unsecure connection is allowed.
- D. An unsecure connection will be attempted if the secure connection fails.

#### **Answer: C**

#### **QUESTION NO: 22**

A customized Webtop 6.x application is deployed in the production environment. Because of increased user load, an additional application server instance will be installed. Which steps are necessary for the Webtop to be deployed to this new application server instance?

A. (1) InstallDocumentum Foundation Classes (DFC) on the new Application Server (2) Deploy the custom WAR file

B. (1) Deploy DFC on the new Application Server (2) Deploy the custom WAR file

C. (1) Deploy the custom WAR file

D. (1) Install theWebtop application (2) Copy customizations to custom folder

# **Answer: C**

#### **QUESTION NO: 23**

You have been asked to configure Webtop to enable query caching. Which file needs to be modified?

- A. On the database server: oraparam.ini
- B. On the Content Server: server.ini
- C. On the application server:dfc.properties
- D. On the Content Server:dfc.properties

# **Answer: C**

# **QUESTION NO: 24**

Given an environment with multiple Connection Broker hosts and the following parameters in the dfc.properties file for a Documentum client: dfc.docbroker.auto\_request\_forward =  $T$ 

dfc.docbroker.search\_order = random

Which statement is true about this environment?

A. Communication requests from the client will be sent to the primary Connection Broker first. If that Connection Broker is unavailable, the secondary Connection Broker will be used.

B. If the primary Connection Broker does not respond to the request, the communication request is immediately terminated and an error displayed.

C. One of the defined Connection Brokers in thedfc.properties is chosen at random by the requesting client. If it does not respond, the communication request is immediately terminated and an error displayed.

D. The client will randomly select any Connection Broker defined in thedfc.properties as the first recipient of the communication request.

# **Answer: D**

# **QUESTION NO: 25**

A developer is planning to build a custom, standalone Java application that will communicate with a repository. You are responsible for setting up a workstation for the developer. In addition to the appropriate Java Development Kit (JDK) version, what are the minimal requirements to enable the workstation to connect to a Content Server?

A. InstallDocumentum Foundation Classes (DFC) on the developer's workstation.

B. Install DFC and deploy any Web Development Kit (WDK) application on developer's workstation.

C. Install DFC and then installDocumentum Application Builder on the developer's workstation.

D. Install DFC and install Workflow Manager on developer's workstation.

# **Answer: A**

Which statement is true about the Documentum Application Builder?

- A. It can be used to customize WDK application property files.
- B. It can be used to install regular permission sets.
- C. It can be used to manage multiple LDAP configuration objects.
- D. It can be used to create document lifecycles.

# **Answer: D**

#### **QUESTION NO: 27**

Which scenario can be used to ensure that all parts of the Webtop interface appear in Italian?

A. install the Italian language pack and add the Italian locale to the web.xml

B. add the Italian locale to the data dictionary, install the Italian language pack, and add the Italian locale to the app.xml

C. install the Italian language pack and add the Italian locale to the app.xml

D. add the Italian locale to the data dictionary and install the Italian language pack

#### **Answer: B**

# **QUESTION NO: 28**

A developer requests that the client shutdown session timeout parameter in the Webtop development environment be increased from its default value of 60 to a new value of 120. The developer also mentions that the save\_credential parameter has already been changed so this environment is no longer using the default version of this file. Where would you change this parameter?

A. the app.xml file in the custom directory

- B. the app.xml file in thewebtop directory
- C. the web.xml file in the WEB-INF directory
- D. the web.xml file in the custom directory

#### **Answer: A**

# **QUESTION NO: 29**

In Documentum Administrator (DA) 6.5 and later, what must be done to make all DA features visible to system administrators?

A. No action is required; system administrators have access to all DA features.

B. You must add all systemadministrators users to the group admingroup.

C. You must create one or more administrator access sets and configure each to expose only those

DA features which are needed.

D. You must configure the user's extended privileges such that he/she has access to the desired DA features.

#### **Answer: C**

#### **QUESTION NO: 30**

The requirements for a new Webtop application states that the login screen option to "Remember my credentials..." should be removed.

Other than removing this option from the JSP page, where else could you make a change so this option is no longer displayed?

- A. app.xml
- B. web.xml
- C. login.xml
- D. "Preferences" inWebtop

#### **Answer: A**

#### **QUESTION NO: 31**

Which statement is true about the installation of WDK applications?

A. Each WDK application or multiple instances of the same application must be installed on its own application server.

B. You can install more than one WDK application or multiple instances of the same application on a single application server using the same virtual directory.

C. You can install more than one WDK application or multiple instances of the same application on a single application server using a different virtual directory for each application instance.

D. You can install more than one WDK application or multiple instances of the same application on a single application server and using the same virtual directory as long as DFC has its own virtual directory.

# **Answer: C**

During the installation for Webtop, the installer prompts that the "Content Transfer Folder" be specified. What is the purpose of this folder?

A. It is the directory where checked-out files will be stored on thefilesystem of the client workstation.

B. It is the directory where the XML, .jar, and .properties files used by Unified Content Facilities (UCF) will be downloaded to client workstations.

C. It is the directory where temporary files will be stored on the application serverfilesystem. D. It is the directory where the Unified Content Facilities (UCF) log files will be written during tracing operations.

# **Answer: C**

# **QUESTION NO: 33**

What does the Consistency Checker do?

A. It looks for repository inconsistencies, such as groups with nonexistent users, permissions sets with nonexistent users, andsysobiects that point to nonexistent content files.

B. It looks for repository inconsistencies, such as users with invalid email addresses, permissions sets with nonexistent users, andsysobjects that point to nonexistent folders.

C. It looks for repository inconsistencies, such as users with invalid LDAP usernames, permissions sets with invalid permission, andsysobjects that point to nonexistent content files.

D. It looks for repository inconsistencies, such as users with nonexistent groups, permissions sets with inactive users, andsysobjects that point to nonexistent content files.

# **Answer: A**

# **QUESTION NO: 34**

You have recently upgraded your repository and realize that your customization to the PDF format has changed. Prior to the upgrade you had 'PDF' as the format's description. Now it is back to 'Acrobat PDF'.

What happened during the upgrade to restore the format to the default value?

A. The dm\_consistency\_checker.ebs noticed the inconsistency and ran the dm\_apply\_formats.ebs script to reinitialize the format values.

B. You failed to backup your custom format types and the dm\_consistency\_checker.ebs restored the default values.

C. The dm\_apply\_formats.ebs ran using the information from the default formats.csv.

D. The unregistertype.ebs ran and removed customized formats.

#### **Answer: C**

#### **QUESTION NO: 35**

You are upgrading your Connection Broker and running the Server Configuration Program. What configuration type do you select at the Select Configuration Type dialog?

- A. Standard Configuration
- B. Express Configuration
- C. Upgrade Configuration
- D. Custom Configuration

#### **Answer: D**

#### **QUESTION NO: 36**

Which statement is true about upgrading the Connection Broker?

A. The Connection Broker is bundled into the Content Server upgrade so there is no need to upgrade it separately.

B. The repositories must be upgraded before you can upgrade the Connection Broker.

C. In a distributed configuration, you must first upgrade the Connection Brokers used by the primary Content Server.

D. The Connection Broker is upgraded separately from the Content Server upgrade.

#### **Answer: D**

# **QUESTION NO: 37**

Your team is testing a new DFC application that created permission sets and linked them to dm users. You discover, prior to an upgrade, that the developers deleted the dm users from the database, but left thousands of permission sets that now have non-existent users. What is one way that you could have discovered this issue before upgrading?

- A. by runningdm\_DBWarning job
- B. by running consistency\_checker.ebs script
- C. by runningdm\_DMClean job
- D. by running upgrade dmclean job.ebs script

#### **Answer: B**

#### **QUESTION NO: 38**

How do you check the version of a repository?

A. selectr\_server\_version from dm\_docbase\_config B. selectr\_version\_label from dm\_server\_config C. selectr\_server\_version from dm\_server\_config D. selectr\_version\_label from dm\_docbase\_config

#### **Answer: C**

# **QUESTION NO: 39**

Where do you enter the correct hostname for the SMTP server during an upgrade process?

- A. The Server Configuration tool will ask for a SMTP server hostname.
- B. Prior to the upgrade, you edit thesmtp\_server attribute of dm\_docbase\_config.

C. The Server Configuration tool will use the SMTP server hostname provided by the Connection Broker.

D. Prior to the upgrade, you edit themail\_notification attribute in server.ini.

# **Answer: A**

# **QUESTION NO: 40**

Which statement is true about upgrading the Content Server?

A. You must always install each interim release.

- B. You are only required to install the target release.
- C. You must always uninstall the running version before installing the new release.

D. You can sometimes skip interim versions but only if the documented upgrade path allows you to skip release installations.

#### **Answer: D**

#### **QUESTION NO: 41**

What should be the first step prior to the upgrade of any repository?

- A. delete the current entry in dm\_docbase\_config
- B. read the release notes
- C. edit the current version in dm\_server\_config to reflect the upgrade version
- D. de-activate all the users

# **Answer: B**

# **QUESTION NO: 42**

Which administrative method is used to execute a dm\_method on demand?

A. APPLY B. EXECUTE\_METHOD C. EXEC\_METHOD D. DO\_METHOD

**Answer: D**

# **QUESTION NO: 43**

Which statement is true when the Run as Server option of a method is checked?

- A. The method will be executed as the installation owner account with installation owner privileges.
- B. The method will run on thedmbasic Method Server.
- C. The method will run on the Java Method Server.
- D. The method will run on the Content Server.

# **Answer: A**

# **QUESTION NO: 44**

Beginning with Content Server version 6.5, you can implement secure LDAP communications with the Content Server by

A. Importing a certificate into the certificate database usingDocumentum Administrator

B. Downloading and installing thecertutil utility and use it to import a certificate into the certificate database

C. Downloading and installing thekeytool utility and use it to import a certificate into the certificate database

D. Downloadingcertutil or keytool, and configuring it to work with Documentum Administrator and the Content Server, and then use Documentum Administrator to import the certificate into the certificate database

#### **Answer: A**

# **QUESTION NO: 45**

How can you change the polling interval of dm\_agent\_exec?

A. by changing the value ofdatabase refresh interval in agent.ini

B. by changing the value override sleep duration in agent.ini

C. by adding anoverride sleep duration argument to the command line in the method verb of the agent\_exec\_method

D. by adding adatabase\_refresh\_interval argument to the command line in the method verb of the agent exec method

**Answer: C**

# **QUESTION NO: 46**

Which method argument controls the agent\_exec\_method process polling interval?

- A. database\_refresh\_interval
- B. override\_sleep\_duration
- C. window\_interval
- D. poll\_interval

#### **Answer: B**

# **QUESTION NO: 47**

Which argument is part of the standard arguments passed by the agent exec to launch a job?

- A. login\_ticket
- B. docbase\_name
- C. r\_object\_id
- D. docbase\_owner

# **Answer: B**

#### **QUESTION NO: 48**

What is the maximum number of Dmbasic Method Server threads that you can configure?

- A, the value set in theserver cache size
- B. the value set in thewf agent worker threads
- C. the value set in theconcurrent\_sessions
- D. the value set in themax\_session\_count

#### **Answer: C**

#### **QUESTION NO: 49**

Which method execution agent will use a dmbasic method that has the use method server attribute set to F?

- A. Dmbasic Method Server
- B. Java Method Server
- C. Content Server
- D. DO\_METHOD administration method

#### **Answer: C**

#### **QUESTION NO: 50**

Which attribute in a method object do you set to java in order to run a Java method?

- A. method\_args
- B. method\_verb
- C. method\_type
- D. use\_method\_server

#### **Answer: C**

#### **QUESTION NO: 51**

A user imports the incorrect content and wants to replace just the content because the metadata is correct. Since you are the System Administrator, the user provides you with the correct content to be replaced. You run the setfile API to replace the correct content and the old content becomes an orphan object. You want to clean up the space used by this particular content without running the dm\_DMClean job.

Which administrative method will recover the space?

A. DO\_METHOD B. MIGRATE\_CONTENT

# C. DESTROY\_CONTENT D. PURGE\_CONTENT

# **Answer: C**

# **QUESTION NO: 52**

Your repository contains an application job. The job method is written as a command line program. This job runs often and takes several minutes. Analysis shows that session, memory, and processor use by all of the individual job processes and sessions are constraining system performance.

Which system component in the Content Server addresses this situation?

A. method server B. worker threads C. dm\_agent\_exec D. Accelerated Content Services

# **Answer: A**

# **QUESTION NO: 53**

A problem has been detected in the execution of a Content Server method. You need to isolate the problem as either the method server or the program code.

What will you use to run the method program from the command line to determine the source of probable cause?

A. session trace log output B. trace launch information C. method server access log D. method argument value

# **Answer: B**

# **QUESTION NO: 54**

In order to use network locations as part of your distributed model for the Content Server, there are two important requirements. The first is that proximity values must be defined for each network location.

What is the second requirement?

A. ensure that there is a replicated global registry on each of the network locations

B. designate a repository as the global registry and the network location definition will be stored in that repository

C. designate the network locations on the distributed Content Servers so that the user logs in to the nearest Content Server

D. designate the network locations in the clientsdfc.properties file to ensure that they connect to the closest Content Server

# **Answer: B**

# **QUESTION NO: 55**

Where can an object replication job be created?

- A. in the source repository only
- B. in the target repository only
- C. in the source repository or the target repository
- D. in any repository

#### **Answer: D**

#### **QUESTION NO: 56**

You have a client with offices on four different continents. They have a primary repository located in the United States, which they want to share with all offices. The offices outside of the

A. place a Content Server at theU.S. site with distributed filestores at each remote site

B. place a Content Server at theU.S. site and place Branch Office Caching servers at the remote sites

C. place Content Servers at all sites and use replication to move the shared content from the primary repository to the content servers at the remote sites

D. place a content server at theUS site with distributed filestores at each remote site and use replication to move the shared content from the primary repository to the content servers at the remote sites

# **Answer: B**

# **QUESTION NO: 57**

Which terms can Documentum Administrator be used to manage ?

A. repository configuration objects and the server configuration file (server.ini)

B. repository configuration objects and server configuration objects

C. server configuration objects and Connection Broker

D. repository configuration object, server configuration objects, and the server configuration file (server.ini)

#### **Answer: B**

#### **QUESTION NO: 58**

The client has set up a Federation headquartered in the US (governing repository) and distributed plants in Brazil, India, and Australia (member repository). Each has it own local repository. The system is running, and users can search across the repositories. A new Vice President of Finance has been hired in Australia and is added to the Australia repository. After three days the Vice President complains the corporate financial report in the US is not accessible.

Why can the Vice President not see the US report if they are in the management group and have the appropriate permissions?

A. The report permission set is not set to the ACL.

- B. The Vice President was created in theAustralia repository only.
- C. The federation update job did not run to propagate the changes.
- D. The governing site projection is not configured correctly.

#### **Answer: B**

# **QUESTION NO: 59**

You are setting up a distributed content configuration. You need to add proximity values to your repository configuration.

How do you add proximity values?

A. The only way is to useDocumentum Administrator to modify the dm\_server\_config object.

B. You can useDocumentum Administrator to modify the dm\_server\_config object or modify the server.ini file on the Content Server host.

C. The only way is to useDocumentum Administrator to modify the server.ini file stored in the repository.

D. You can useDocumentum Administrator to modify the dm\_docbase\_config object or modify the server.ini file on the Content Server host.

# **Answer: B**

What is the difference between object replication and content replication?

A. Object replication and content replication are the same.

B. Object replication moves object metadata and content files from a source repository to a target repository; content replication moves content files only to a target repository.

C. Object replication synchronizes object metadata and content files to a source repository to a target repository; content replication synchronizes content files betweenfilestores in a single repository.

D. Object replication copies object metadata and content files from the source repository and deletes them in the target repository; content replication copies only content files to the target repository and deletes them in the source repository.

#### **Answer: C**

# **QUESTION NO: 61**

There is a primary Content Server in New York and a remote Content Server in Munich. What are the correct proximity settings for both Content Servers?

A. For theNew York Content Server: host=newyork, proximity=0001 host=munich, proximity=0002 for the Munich Content Server: host=munich, proximity=9001 host=newyork, proximity=9002 B. For theNew York Content Server: host=newyork, proximity=9001 host=munich, proximity=9002 for the Munich Content Server: host=munich, proximity=0001 host=newyork, proximity=0002 C. For theNew York Content Server: host=munich, proximity=0001 host=newyork, proximity=0002 for the Munich Content Server: host=newyork, proximity=9001 host=munich, proximity=9002 D. For theNew York Content Server: host=newyork, proximity=0001 host=munich, proximity=0002 for the Munich Content Server:

host=munich, proximity=0001 host=newyork, proximity=0002

# **Answer: A**

#### **QUESTION NO: 62**

What is propagated by the federation update job?

- A. DocApps
- B. users and groups only
- C. users, groups, object types
- D. users, groups, and external permission sets

#### **Answer: D**

#### **QUESTION NO: 63**

Which is a valid sequence of activities for cold repository backup?

A. Content Backup-->dm\_DMClean Job --> dm\_FileScan Job --> Stop Repository --> Database backup --> Start Repository B. Stop Repository --> Database Backup--> Start Repository--> Content Backup-->dm\_DMClean Job-- >dm\_FileScan Job C. Stop Repository --> Content Backup--> Start Repository--> Database Backup-->dm\_DMClean Job-- > dm\_FileScan Job D. dm\_FileScan Job --> Stop Repository --> Database backup --> Content Backup--> Start Repository-- > dm\_DMClean Job

# **Answer: D**

#### **QUESTION NO: 64**

What is the correct backup order to ensure valid backups of a repository?

- A. database, shared directory, repositoryfilestores
- B. repositoryfilestores, database, shared directory

C. database, repositoryfilestores

D. repositoryfilestores, database

# **Answer: C**

#### **QUESTION NO: 65**

You need to plan the offline backup of your repository. What is the correct backup procedure for a cold backup?

- A. 1. stop the index server
- 2. stop the file server
- 3. stop the database
- 4. back up the index vault
- 5. backup the database
- 6. back up the file server
- 7. start the database
- 8. start the file server
- 9. start the index server
- B. 1. stop all software that works with the Content Server
- 2. stop the repository
- 3. stop the database
- 4. back up the database
- 5. back up each content storage area to /dev/null
- 6. start the database
- 7. start the repository
- 8. start all software that works with the Content Server
- C. 1. stop all software that works with the Content Server
- 2. stop the repository
- 3. stop the database
- 4. back up the database
- 5. back up each content storage area
- 6. start the database
- 7. start the repository
- 8. start all software that works with the Content Server
- D. 1. stop all software that does not work with the Content Server
- 2. restart the operating system
- 3. export the database
- 4. back up the config files
- 5. back up each content vault
- 6. recover the database
- 7. start the repository

8. start all software that works with the Content Server

#### **Answer: C**

#### **QUESTION NO: 66**

You need to plan the restore of a cold backup of your repository. What is the correct restore procedure for a cold backup?

- A. 1. stop the index server
- 2. stop the file server
- 3. stop the database
- 4. restore the index vault
- 5. start the index server
- 6. restore the file server
- 7. start the file server
- 8. restore the database
- 9. start the database
- B. 1. stop all software that works with the Content Server
- 2. stop the repository
- 3. stop the database
- 4. restore the database
- 5. restore each content storage area
- 6. start the database
- 7. start the repository
- 8. start all software that works with the Content Server
- C. 1. stop all software that works with the Content Server
- 2. stop the repository
- 3. stop the database
- 4. restore the database
- 5. restore each content storage area from /dev/null
- 6. start the database
- 7. start the repository
- 8. start all software that works with the Content Server
- D. 1. stop all software that does not work with the Content Server
- 2. restart the operating system
- 3. import the database
- 4. restore each content vault
- 5. recover the database
- 6. restore the repository.key file
- 7. start the repository
- 8. start all software that works with the Content Server

#### **Answer: B**

#### **QUESTION NO: 67**

One has an application that nightly ingest approximately 300,000 objects and at the same time does content migration to the same amount of objects to a low cost storage.

This process is taking too long causing the end user client to be slow in the morning.

Which approach should you use to speed up the ingestion and migration?

A. Use the Consistency Checker administrative tool to verify the data integrity to ensure fast operations.

B. Enable High-Volume Server's batch mode to process objects in batches.

C. UseDmclean and Dmfilescan tools to clean the repository of all excess objects slowing down operations.

D. Enable Content Storage Services to automate the migration.

#### **Answer: B**

#### **QUESTION NO: 68**

What is a materialized object ?

- A. A lightweightsysobject with a private copy of the shared parent object
- B. A shared parent of lightweightsysobjects
- C. A snapshot of a virtual document
- D. A current version of asysobject

#### **Answer: A**

# **QUESTION NO: 69**

What is the purpose of partition pruning?

A. To reduce the number of rows in a partition by moving objects with higher values to another partition

- B. To move partitions that are used infrequently to second tier storage
- C. To move all related objects together with their parentsysobjects
- D. To constrain DQL queries to a specific partition

#### **Answer: D**

Which statement is true about a shareable type?

A. It can share its property values with instances of lightweight types.

B. It can share their content and renditions with multiple shareable objects.

C. It can have severalaccessors sharing the ownership by using the owner name repeating attribute.

D. It can have multiple ACLs sharing the granting of privileges to the shareable object.

# **Answer: A**

# **QUESTION NO: 71**

Which statement regarding creating partitionable types is true?

A. Subtypes ofpartitionable type are automatically created as partitionable types.

B. When creating subtypes of apartitionable type, you must explicitly define the subtype as partitionable.

C. Subtypes that are notpartitionable can be created with partitionable types as their supertype.

D. Partitionable types cannot have any subtypes.

#### **Answer: A**

# **QUESTION NO: 72**

You have enabled data partitioning on your High-Volume Server installation. You need to perform a number of operations on a large set of objects using DQL. Which actions could improve the performance of those queries?

A. Retrieve ther\_object\_id and shared\_parent\_type properties of the objects. Use both properties in the WHERE clause of subsequent queries.

B. Retrieve ther object id and i\_partition properties of the objects. Use both properties in the WHERE clause of subsequent queries.

C. Execute the GENERATE\_PARTITION\_SCHEME\_SQL administrative method just before executing the queries.

D. Retrieve ther\_object\_id and shared\_parent\_type properties of those objects. Execute the GENERATE\_PARTITION\_SCHEME\_SQL administrative method. Use both properties in the WHERE clause of subsequent queries.

#### **Answer: B**

How would you enforce that the Content Server omit the usage of file extensions on stored files?

- A. set theuse\_extensions attribute to false on the dm\_filestore object
- B. clear thea\_content\_type attribute of the dm\_sysobject objects
- C. configure the accessing application to clear thefull format from the related dmr\_content objects
- D. set eachdmr\_containment object to have the a\_contain\_desc attribute set to false

#### **Answer: A**

#### **QUESTION NO: 74**

One of your subsidiaries on another continent is complaining about content retrieval performance in

Documentum Desktop and asks for your advice.

What do you recommend to improve the situation?

A. make use of a federation to bring the users closer to the content

B. make use of a distributed Content Server setup using a distributed storage area to bring content files closer to the users

C. make use of an external storage area to map the remote content already close to the users to the

Content Server

D. make use of the Branch Office Caching Services (BOCS) to distribute content on demand to the remote users

#### **Answer: B**

# **QUESTION NO: 75**

You have selected to create an initial XML store as part of your new Content Server installation. What is one of the ways to ensure that the new XML content files your users create are stored in that location by default?

A. Any file with the XML format will be automatically assigned to the XML store without additional configuration.

B. Create a new migration policy for the desired XML content.

C. Create a new assignment policy for the desired XML content.

D. Create a new customplugin to handle content operations in the XML store.

#### **Answer: C**

You have installed Trusted Content Services. Content from the finance department is scanned to the filestore "short term" with digital shredding enabled. After 180 days the content needs to be migrated to a Centera device.

How do you accomplish this task?

A. use the MIGRATE\_CONTENT administration method

B. switch off digital shredding and at the underlyingfilestore move the files to the Centera device C. switch thefilestore shredding mode from digital to logical and change the path in the dm\_location attribute for the respective content D. write a job that migrates the file using the two API calls: set, session\_id, object\_id, a\_content\_type,"centera" save, session\_id, object\_id

**Answer: A**

# **QUESTION NO: 77**

In a basic Documentum repository installation, the Default storage location for your content files is filestore 01 and that is backed up daily. When a document has not been modified in six months it should be moved to filestore\_02 on a lower-cost media backed up less frequently. How would you make sure content gets moved from filestore\_01 to filestore\_02 when it meets the criteria?

A. create adm\_move\_content object with a query predicate that returns the movable objects

B. execute the following DQL: updatedm\_location objects set mount\_point\_name = 'filestore\_02' where mount point  $name =$ 

'filestore\_01' and datediff ( month,  $r$ \_modify\_date, date ( today )  $>= 6$ 

C. create a records migration job that moves the objects content

D. execute the following DQL: updatedm\_document objects set a\_storage\_type = 'filestore\_02' where datediff ( month ,

r\_modify\_date , date ( today ) ) >= 6 and a\_storage\_type = 'filestore\_01'

# **Answer: C**

# **QUESTION NO: 78**

Department managers have complained about the storage management costs they have to pay for.

Your manager asks you to find a way to reduce those costs. How do you reduce Documentum storage needs?

A. Use the Content Duplication Checking feature in Trusted Content Services (TCS).

B. Generate hash values and check for duplicate content using Retention Policy Services (RPS).

C. Use the Content Duplication Checking and prevention feature in Content Storage Services (CSS).

D. Set thedfc.content.use\_compression key in the dfc.properties file for the client.

# **Answer: C**

# **QUESTION NO: 79**

Which file do you modify to disable the Content Storage Services (CSS) policy engine?

- A. server.ini
- B. app.xml
- C. web.xml
- D. dfc.properties

# **Answer: D**

# **QUESTION NO: 80**

Which statement is true about Content Storage Services (CSS) "standard" rules?

- A. Content can be migrated based on the value of the object'sobject\_name property.
- B. Content can be migrated based on the value of the object's subject property.
- C. Content can be migrated based on the object's file format.
- D. Content can be migrated based on the object's lifecycle state.

# **Answer: C**

# **QUESTION NO: 81**

What is a content migration policy?

A. a rule to replicate content to a remote Content Server in a distributed content scenario

B. a policy that defines storage segment creation rules in Content Server to be automatically created

C. a job created by Content Storage Services to automate moving content between storage areas

D. a policy used in a workflow to automatically assign content to a defined activity at runtime

#### **Answer: C**

#### **QUESTION NO: 82**

In order to move some content from one filestore to another, you have decided to execute the MIGRATE\_CONTENT administration method. You test the migration task and notice that the migration process takes much longer than acceptable. The system is using a small portion of the available CPU and memory resources.

Assuming that Content Storage Services (CSS) is installed and High-Volume Server (HVS) is not installed, how can you reduce the total amount time for this task to complete?

A. Edit the default arguments of the MIGRATE\_CONTENT method, so that the task is carried out using several execution threads.

B. Increase the maximum number of sessions in the server.ini file.

C. Configure the maximum number of threads to use on thedm\_docbase\_config object instance.

D. Split the content into several smaller batches and creating a job to run the

MIGRATE\_CONTENT tool when few users are connected.

#### **Answer: A**

# **QUESTION NO: 83**

What are the necessary steps to enable parallel content migration?

A. Configure the maximum number of threads to use on thedm\_docbase\_config object instance

B. Activate the Content Storage Services license only

C. Activate the Content Storage Services license and then configure the number of threads to use on the serverconfig object

D. Activate the Retention Policy Services license and then configure the maximum number of threads to use on the serverconfig object

# **Answer: C**

To Read the **Whole Q&As**, please purchase the **Complete Version** from **Our website**.

# **Trying our product !**

- **★ 100%** Guaranteed Success
- **★ 100%** Money Back Guarantee
- **★ 365 Days** Free Update
- ★ **Instant Download** After Purchase
- ★ **24x7** Customer Support
- ★ Average **99.9%** Success Rate
- ★ More than **69,000** Satisfied Customers Worldwide
- ★ Multi-Platform capabilities **Windows, Mac, Android, iPhone, iPod, iPad, Kindle**

# **Need Help**

Please provide as much detail as possible so we can best assist you. To update a previously submitted ticket:

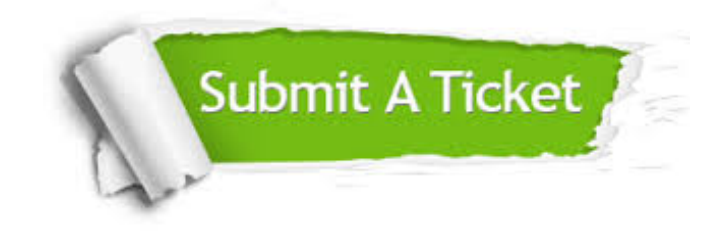

**One Year Free Update** Free update is available within One ar after your purchase. After One you will get 50% discounts for ng. And we are proud to t a 24/7 efficient Customer vort system via Email.

100%

**Money Back Guarantee** To ensure that you are spending on quality products, we provide 100% money back guarantee for 30 days from the date of purchase.

We respect customer privacy. We use McAfee's security service to provide you with utmost security for vour personal information & peace .<br>of mind.

**Security & Privacy** 

#### **Guarantee & Policy | Privacy & Policy | Terms & Conditions**

[Any charges made through this site will appear as Global Simulators Limited.](http://www.itexamservice.com/)  All trademarks are the property of their respective owners.

Copyright © 2004-2015, All Rights Reserved.